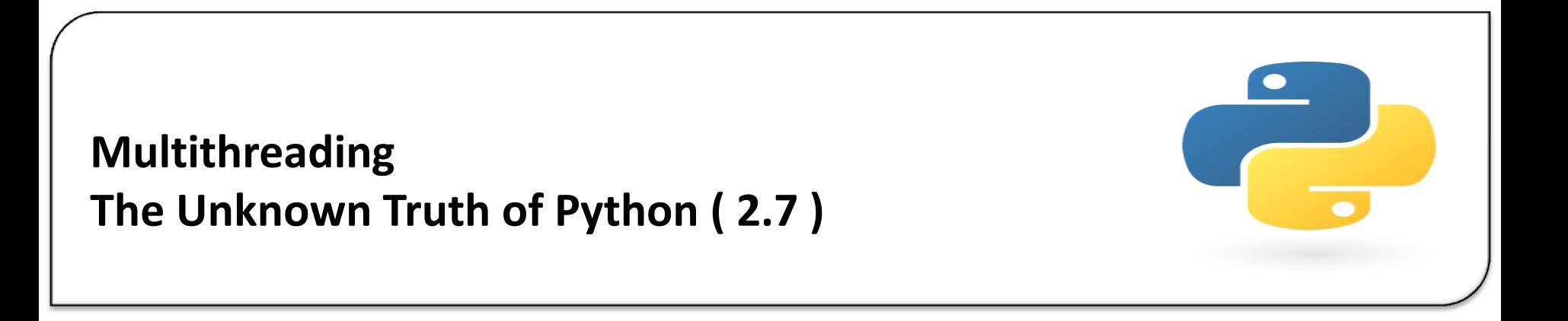

- Ritu Chawla Mehra Xoriant Solutions, Mumbai 30-11-2017

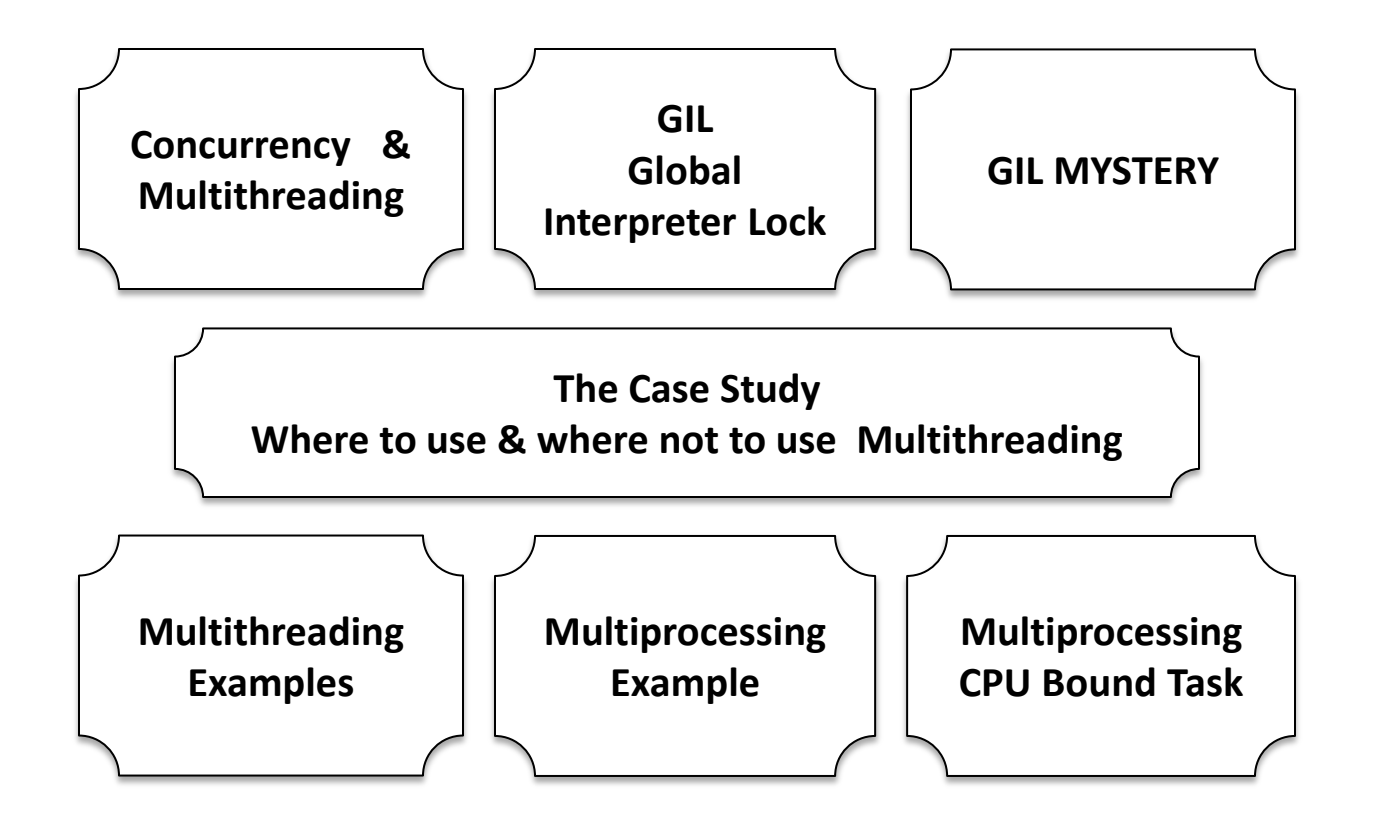

## **Concurrency & Multithreading**

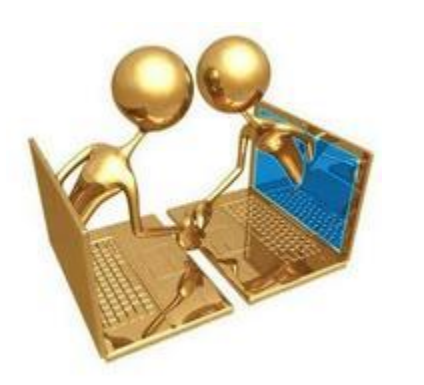

#### **Concurrency**:

- Two or more tasks **start and complete** in overlapping time period.
- **Manage** access to shared state(code) from different tasks.

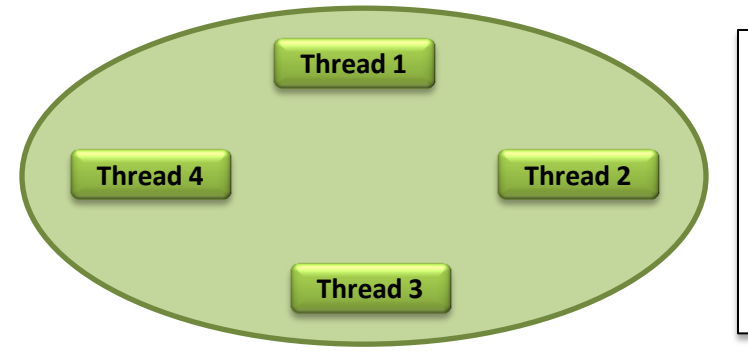

### **Multithreading:**

- Process of **executing multiple threads concurrently**.
- Shares same piece of code, data & resources (memory).
- Maintain their own stack.

### **Global Interpreter Lock: Mystery behind it**

#### **GIL:**

- Mutex lock which prevents multiple threads from executing Python code at once.
- Effectively it allows only one thread to execute at a given point of time.

#### **The Purpose** :

• To support multithreaded Python programs as "**The Python Interpreter**" is not fully thread-safe.

#### **How does it work:**

- The GIL must be held by the current thread before it can safely access Python objects.
- Python's standard library releases the GIL whenever there is any blocking i/o operation (network i/o, reading, writing) , so that other threads can execute in the mean time .
- When it's not an I/O operation, say some CPU bound task of computations, it won't get released and other threads keep on waiting.

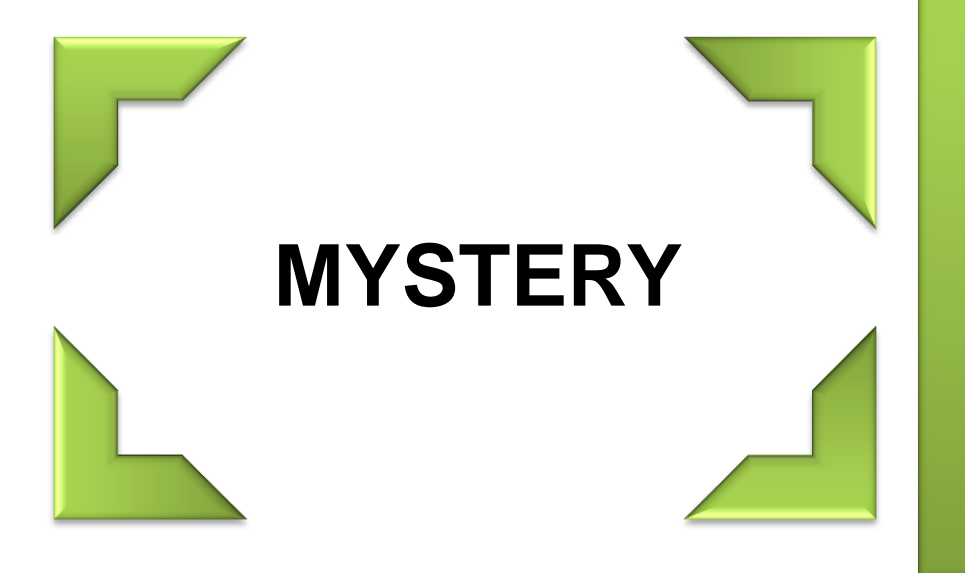

GIL was implemented to support multithreading in python applications BUT It itself degrades the application performance when the threads performed CPU bound task.

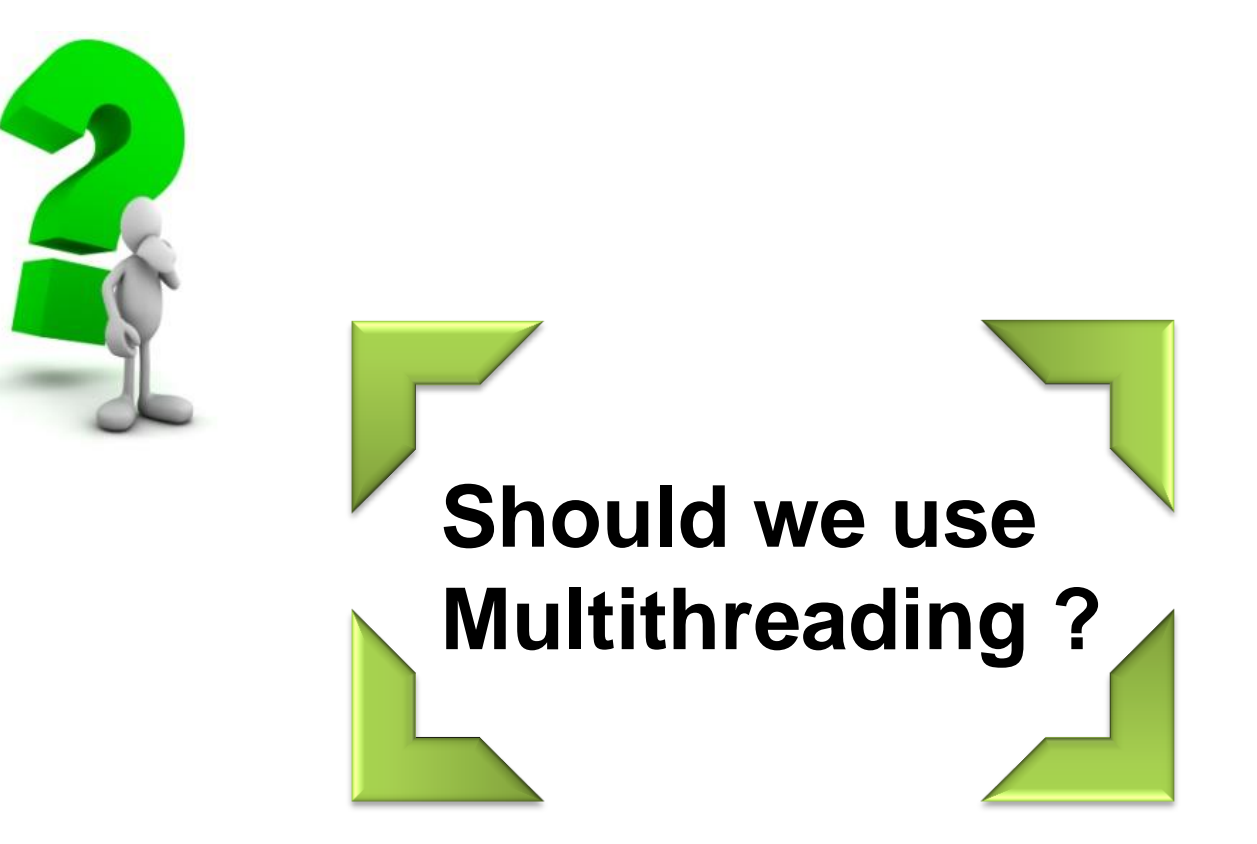

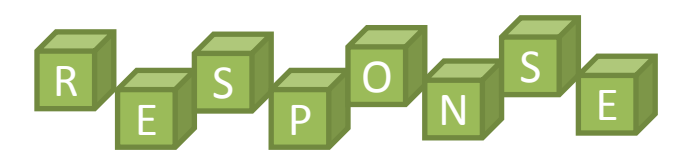

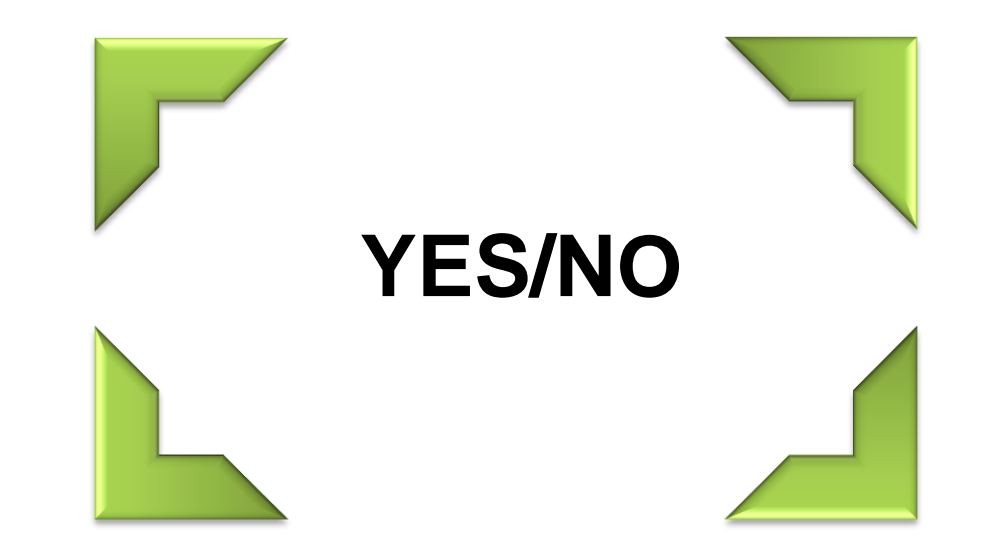

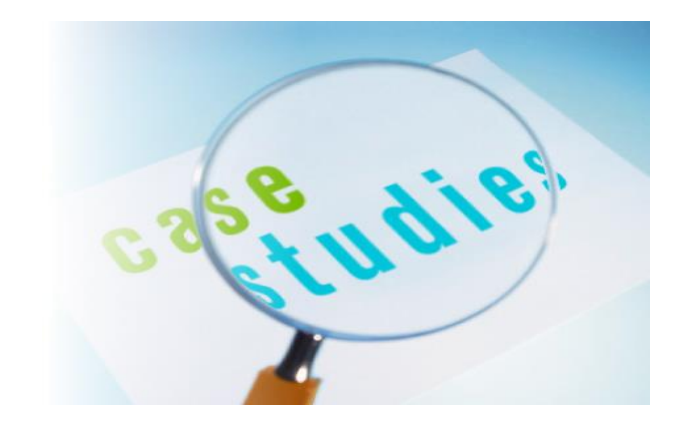

When to "use/not-use" multithreading and "Why"

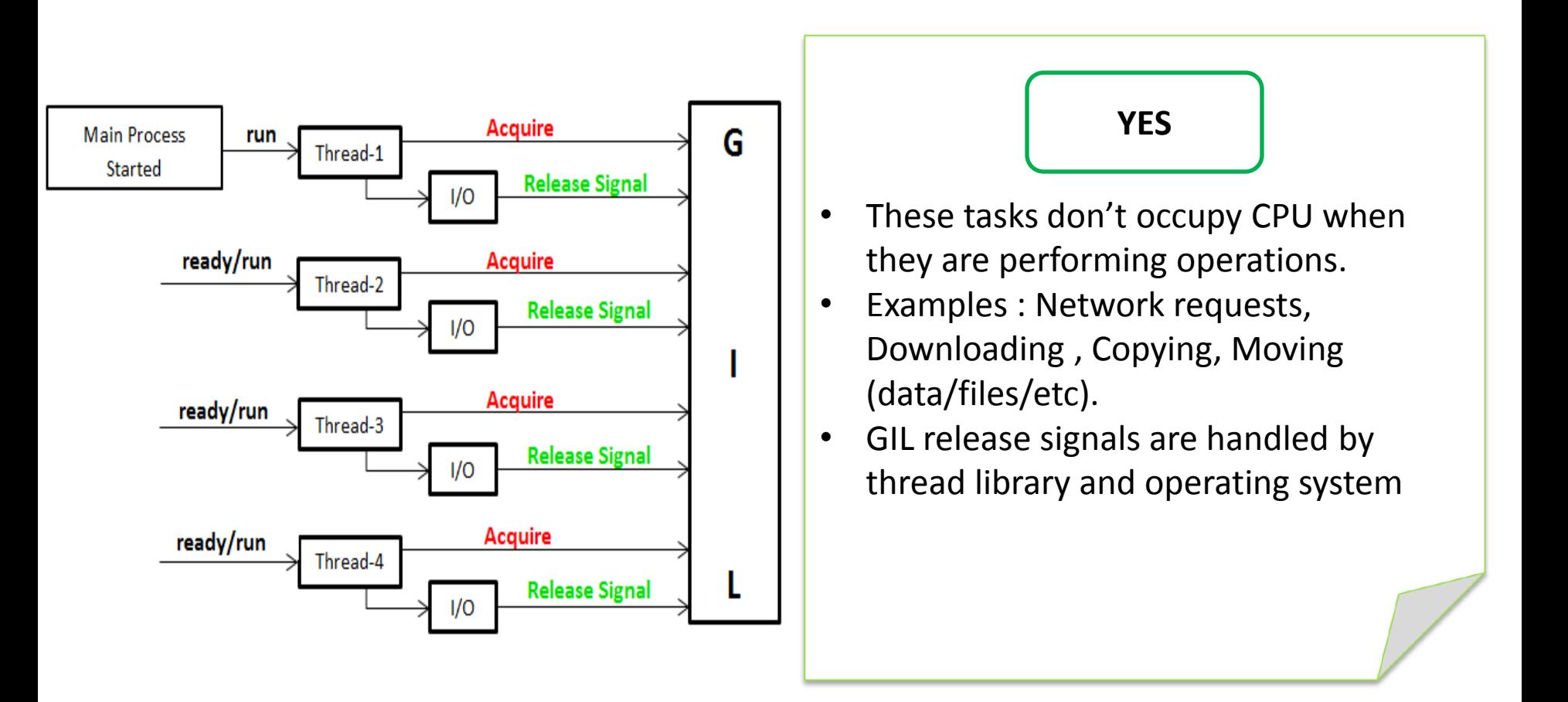

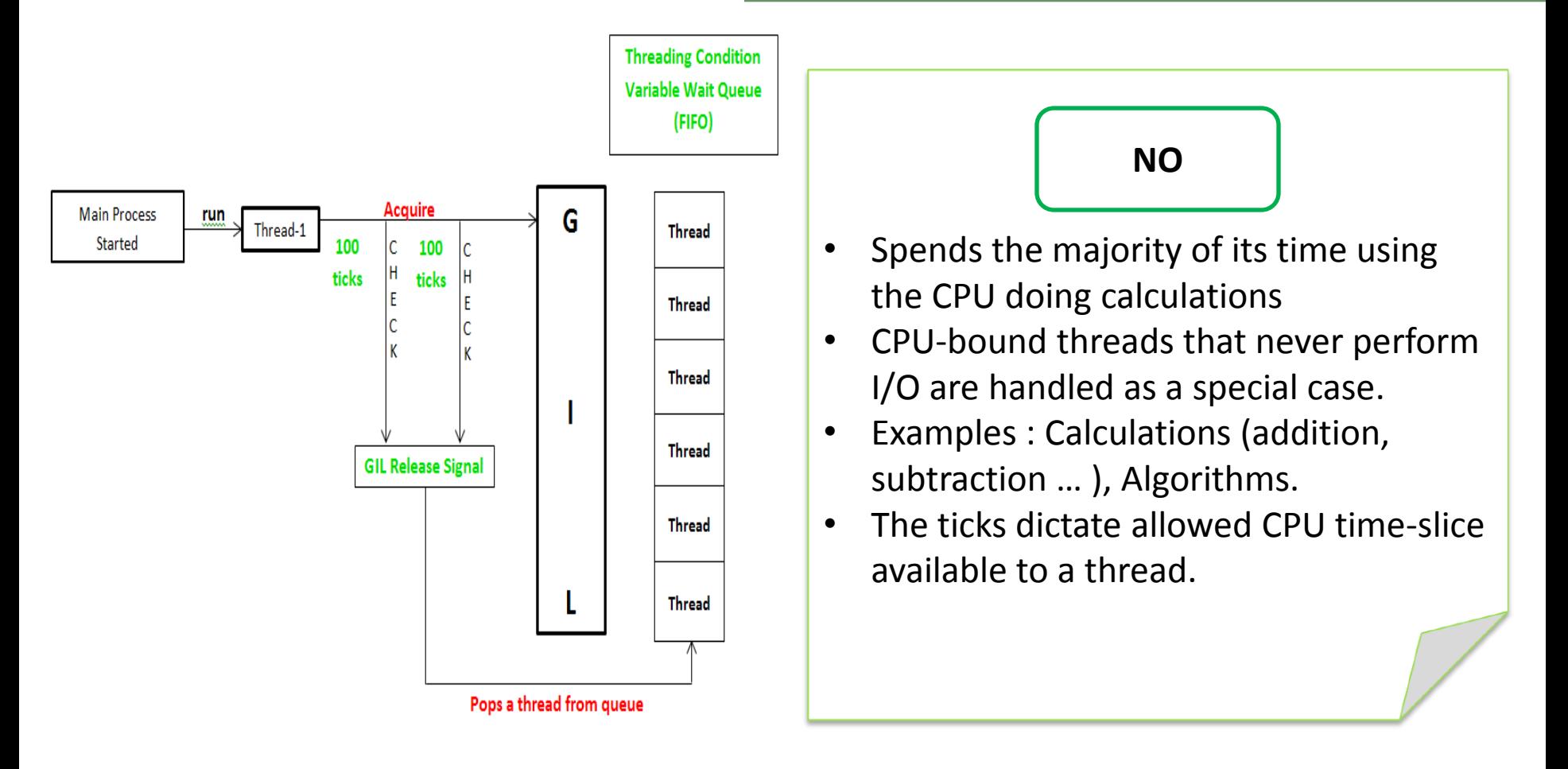

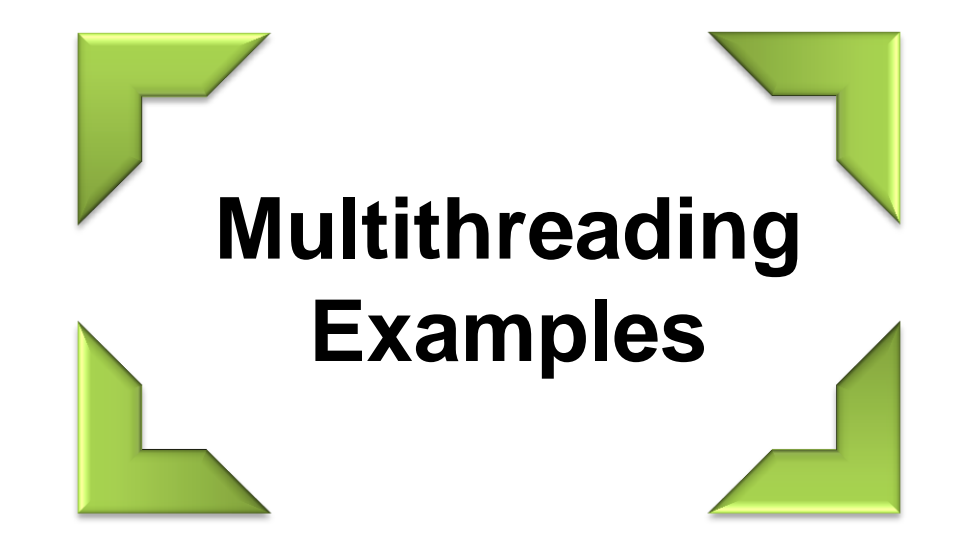

```
def access url data (curr url) :
    print ("Start: {}".format (threading.current thread ().name)) __
    res = requests.get(curr url)print ("End : {}".format (threading.current thread ().name))
def worker thread queue () :
    while True:
        current url = q url.get()access url data (current url)
        q url.task done()
q url = Queue. Queue ()
for i in range (thread count) :
    obj thread = threading. Thread (target=worker thread queue)
    obj thread.daemon = True; obj thread.start()
start time = time.time()url list = ["https://www.python.org", "https://www.python.org",
             "https://www.python.org","https://www.python.org"]
for current url in url list:
    q url.put (current url)
q url.join()
print "\nthread count: ", thread count
print "Start Time (sec): ", start time
print "End Time (sec): ", time.time()
m, s = divmod(time.time() - start time, 60)
print "Time taken to execute: ", s
```
# **I/O Task - Multithreading**

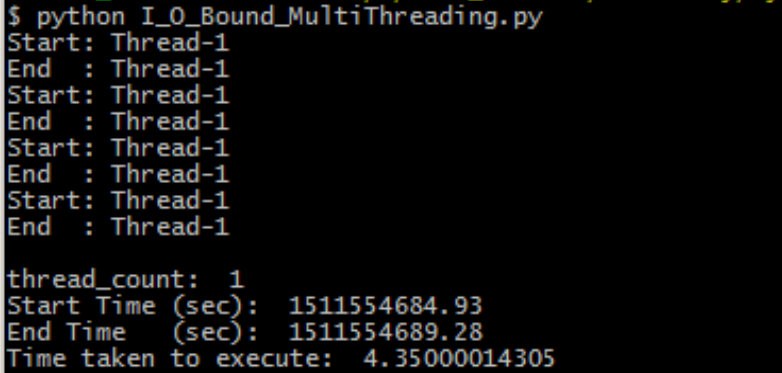

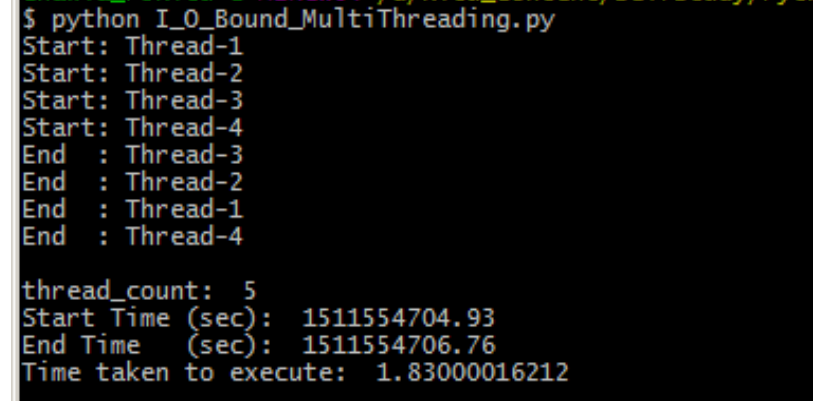

```
def calculate sum (num) :
    sum total = 0init = 2while init \leq num:
        sum total += initinit += 1def process queue () :
    while True:
        number = num queue.get()calculate sum (number)
        num queue.task done()
num queue = Queue. Queue ()
for i in range (thread count) :
    obj thread = threading. Thread (target=process queue)
    obj thread.daemon = True; obj thread.start()
start time = time.time()
```

```
for int num in range (10000):
    num queue.put (int num)
num queue.join()
```
print "thread count: ", thread count print "Start Time (sec): ", start time print "End Time (sec): ", time.time()  $m, s =$  divmod(time.time() - start time, 60) print "Time taken to execute: ", s

### **CPU Bound Task - Multithreading**

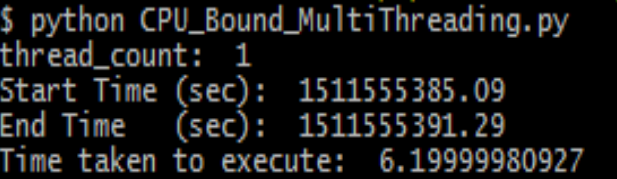

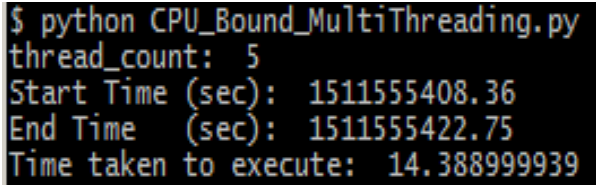

### **CPU Bound Task - Multiprocessing**

```
def calculate sum (num) :
    sum total = 0init = 2while init \leq num:
       sum total += initinit += 1for rand num in range (10000):
   num list.append(rand num)
if name == ' main ':
    start time = time.time()p = multiprocessing. Pool (pool count)
   p.map(calculate sum, num list)
   print "pool count: ", pool count
   print "Start Time (sec): ", start time
   print "End Time (sec): ", time.time()
   m, s = divmod(time.time() - start time, 60)
```
print "Time taken to execute: ", s

\$ python CPU\_Bound\_MultiProcessing.py pool\_count: 1 Start Time (sec): 1511555710.18 End Time (sec): 1511555716.05 Time taken to execute: 5.87400007248

\$ python CPU\_Bound\_MultiProcessing.py pool count: 5 Start Time (sec): 1511555730.33 End Time (sec): 1511555733.56 Time taken to execute: 3.22299981117

- Multiprocessing uses multiple cores (cpu) to execute same process on each core concurrently.
- Have there own memory.
- Processes execute on independent CPU's and maintains there own GIL, hence even the CPU bound task does not have any effect on performance.

### **The Common Mistake & How to avoid ?**

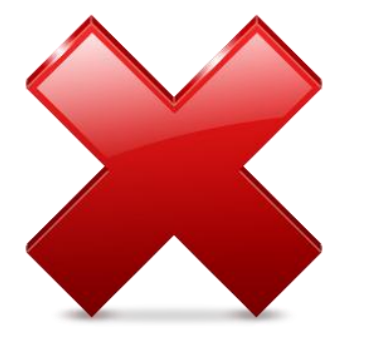

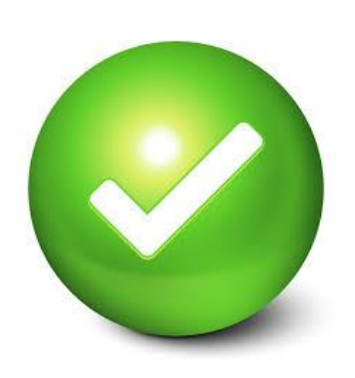

- Need performance improvement?
- **Solution** : Implement Multithreading

- Analyze The problem statement
- **Solution**  Check ,If multithreading is the answer to it (there can be other reasons for performance latency )
- **Implement**

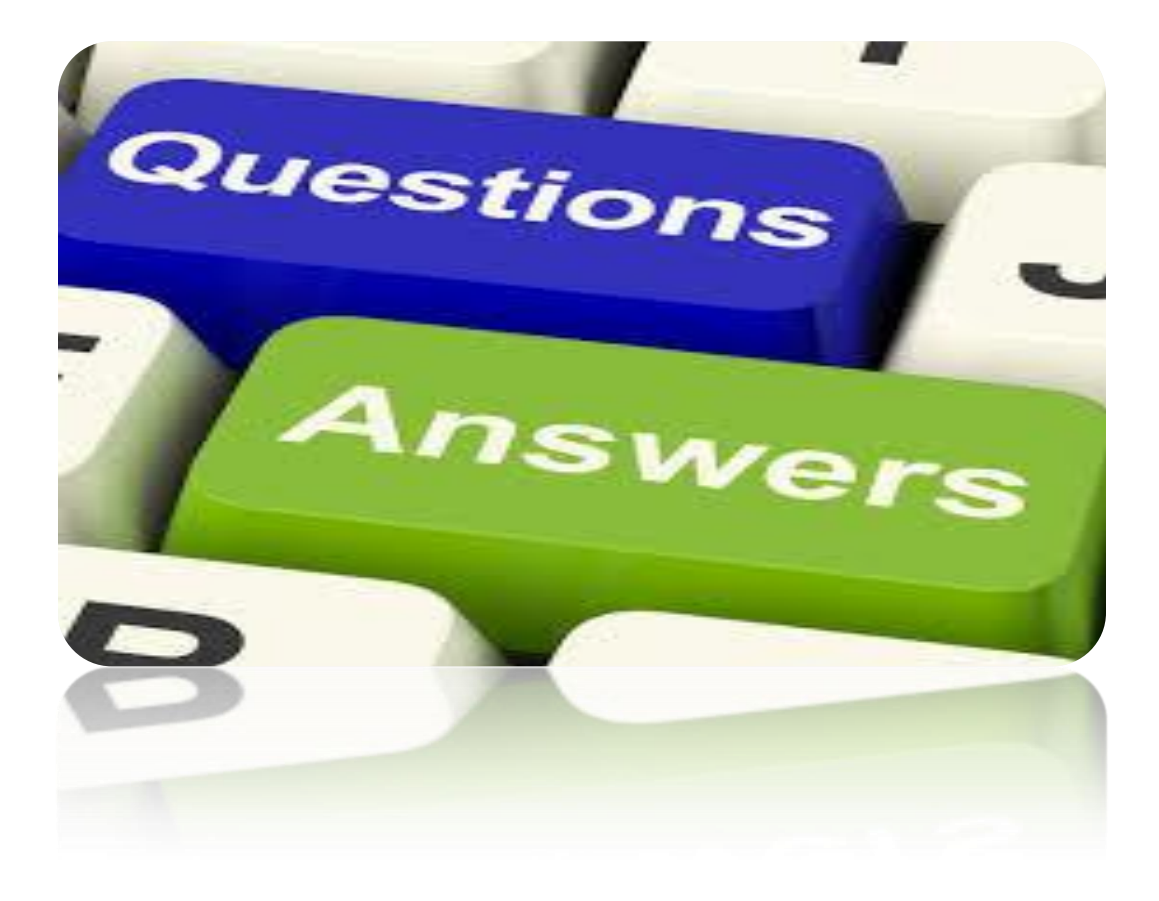

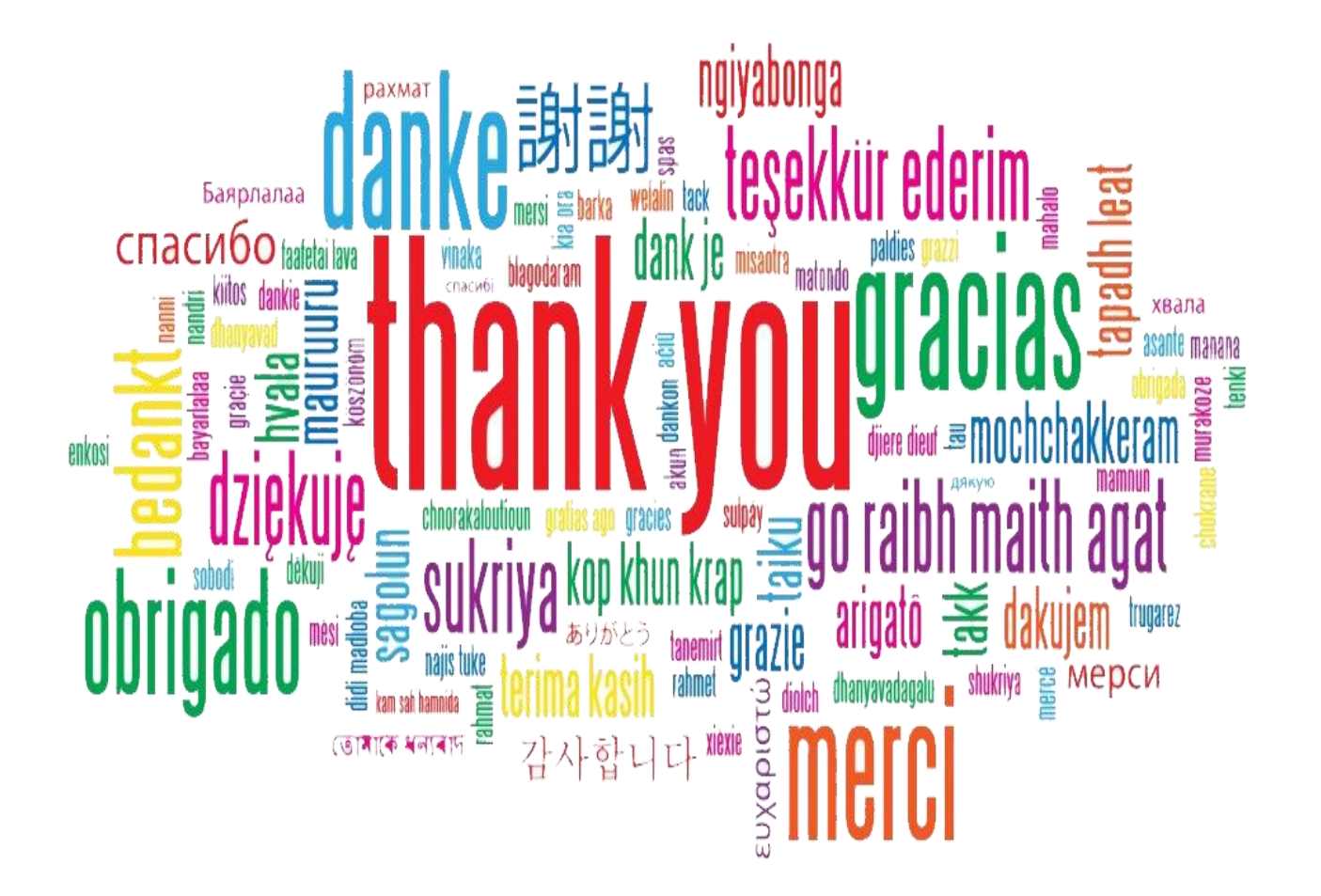